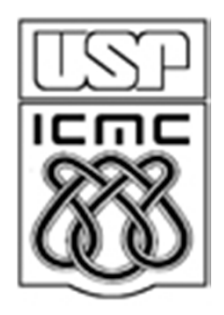

# **5. PRINCIPAIS MODELOS CONTÍNUOS**

2014

# 5.1. Modelo uniforme

Uma v.a. contínua X tem distribuição uniforme com parâmetros α e β<br>(α ≤ 8) so que funcão depeidade de prebebilidade é dade per (α <sup>&</sup>lt; β) se sua função densidade de probabilidade <sup>é</sup> dada por

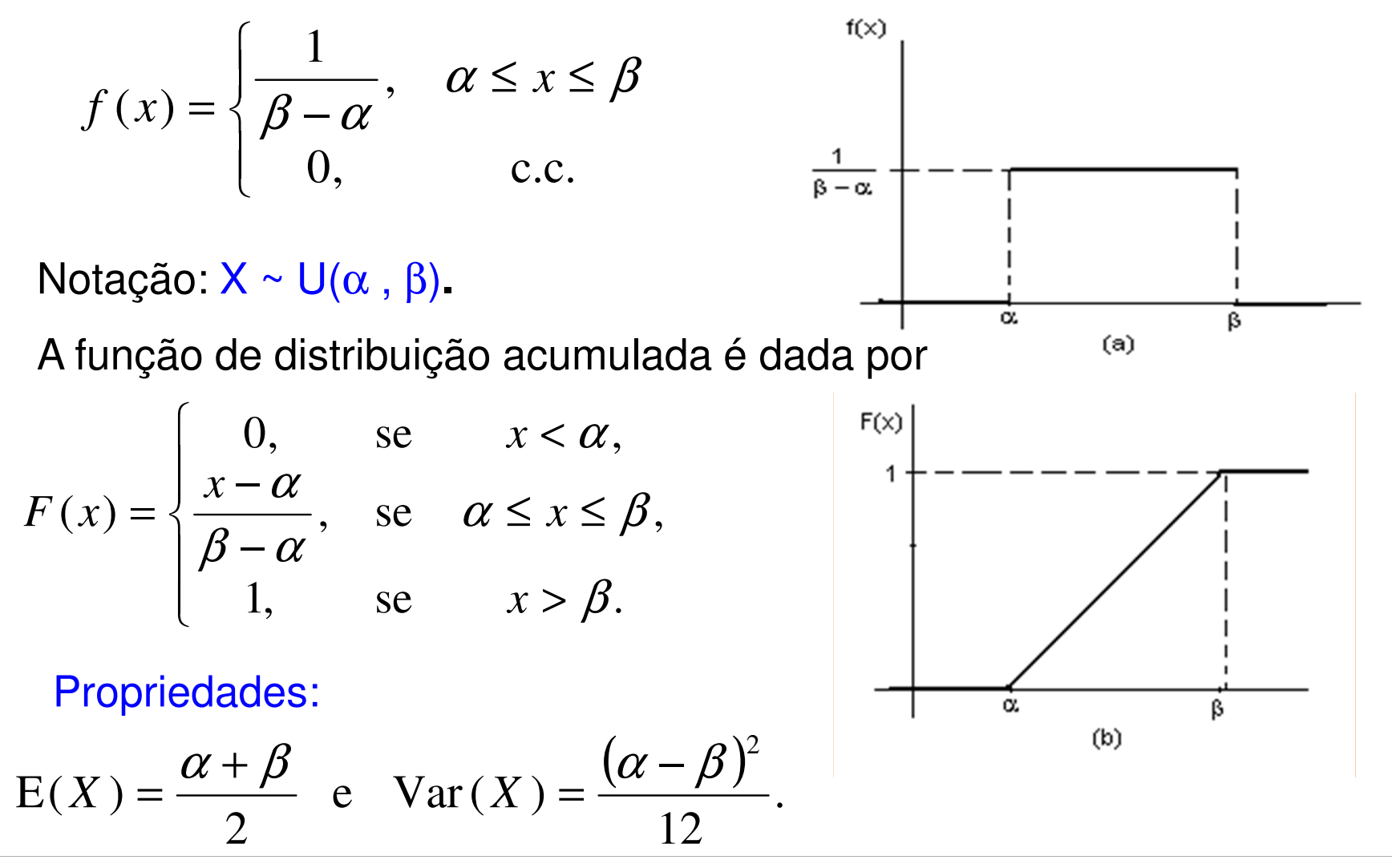

A dureza de uma peça de aço pode ser pensada como sendo uma variável aleatória uniforme no intervalo (50,70) unidades. Qual <sup>a</sup>probabilidade de que uma peça tenha dureza entre 55 <sup>e</sup> 60?

Solução. X representa a dureza de uma peça de aço, sendo que X ~ U(50, 70) <sup>e</sup>

$$
f(x) = \begin{cases} \frac{1}{20}, & 50 \le x \le 70, \\ 0, & c.c. \end{cases}
$$

Portanto,

$$
P(55 < X < 60) = \int_{55}^{60} \frac{1}{20} dx = \frac{5}{20} = 0.25 \, .
$$

# 5.2. Modelo exponencial

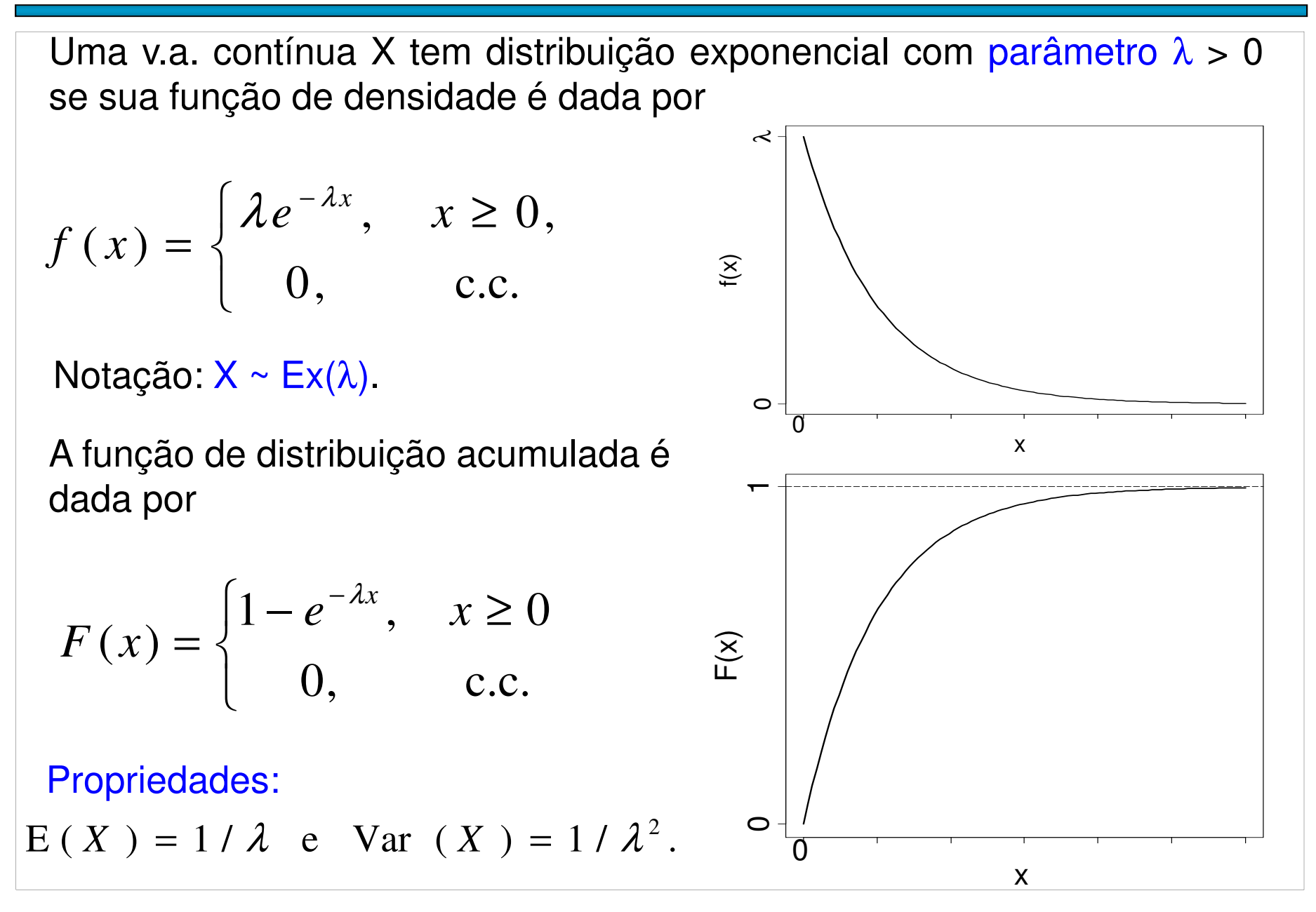

# 5.2. Modelo exponencial

Propriedade. Se X <sup>~</sup> Ex(λ), então P(X <sup>&</sup>gt; <sup>a</sup> <sup>+</sup> b| X <sup>&</sup>gt; b) <sup>=</sup> P(X <sup>&</sup>gt; a).

É a única distribuição contínua com esta propriedade ("f<mark>alta de</mark><br>momérie") memória").

Observação. Também encontramos X ~ Ex(α), em que

$$
f(x) = \begin{cases} \frac{1}{\alpha} e^{-\frac{x}{\alpha}}, & x \ge 0, \\ 0, & c.c. \end{cases}
$$
Relação:  $\alpha = 1/\lambda$ .  
α: escala e  $\lambda$ : taxa.

Exemplo. Diferentes valores de λ.

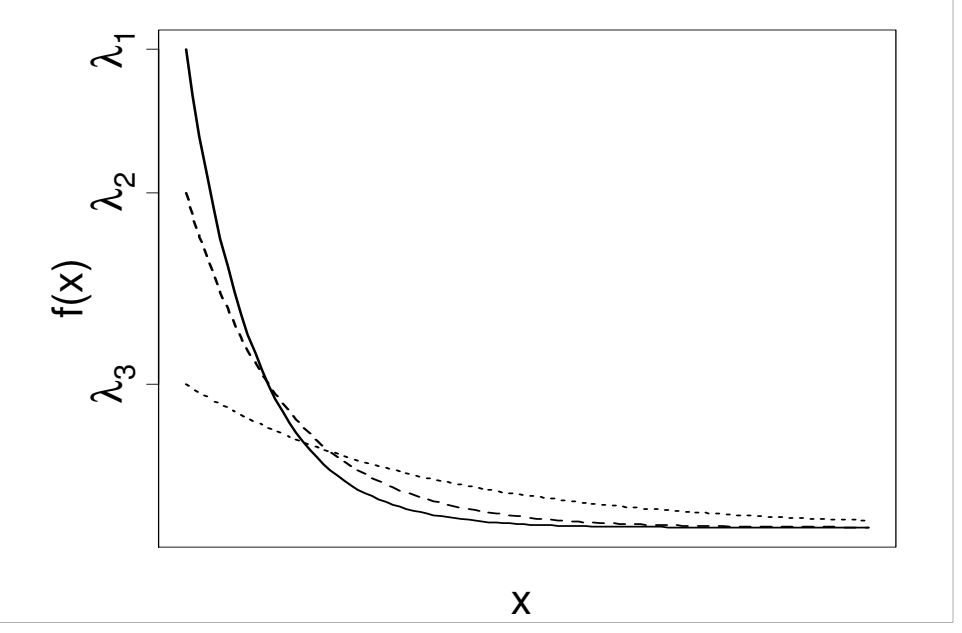

- O tempo de vida de um tipo de fusível segue uma distribuição<br>Cada fusível tem exponencial com vida média de 100 horas. Cada fusível tem<br>um queto de \$10.0 e se durar menes de 200 horas bé um queto um custo de \$10,0 e se durar menos de 200 horas há um custo<br>edicional de \$8.0 adicional de \$8,0.
- (a) Qual é <sup>a</sup> probabilidade de um fusível durar mais de <sup>150</sup> horas?
- (b) Determinar <sup>o</sup> custo esperado.

Solução. Se X é o tempo de vida de um fusível, temos E(X) = 100 horas,<br>3 = 1 / E/X) = 0.01 e X × Ex(0.01) Ou seje  $\lambda = 1$  / E(X) = 0,01 e X ~ Ex(0,01). Ou seja,

$$
F(x) = \begin{cases} 1 - e^{-\frac{x}{100}}, & x \ge 0, \\ 0, & c.c. \end{cases}
$$

(a)  $P(X > 150) = 1 - P(X \le 150) = 1 - (1 - e^{-100}) = e^{-1.5} = 0,223.$ 150>a)  $P(X > 150) = 1 - P(X \le 150) = 1 - (1 - e^{-1.00}) = e^{-1.5} =$ 

(b) O custo C é uma v.a. <mark>discreta</mark> dada por

$$
C(X) = \begin{cases} 10, & \text{se} \quad X \ge 200, \\ 10 + 8, & \text{se} \quad X < 200. \end{cases}
$$

O custo esperado (custo médio) é  $E(C) = 10 \times P(C = 10) + 18 \times P(C = 10)$ 18). Usando <sup>a</sup> variável X calculamos

$$
P(C = 10) = P(X \ge 200) = 1 - P(X < 200) = 1 - F(200) = e^{-2},
$$
\n
$$
P(C = 18) = P(X \le 200) = F(200) = 1 - e^{-2} \text{ e}
$$
\n
$$
E(C) = 10 \times e^{-2} + 18 \times (1 - e^{-2}) = \$16.9.
$$

# 5.3. Modelo normal (ou gaussiano)

Uma variável aleatória contínua X tem distribuição normal com <mark>média μe</mark><br>Veriência σ<sup>2</sup> se sue funcão depsidade é dade per variância σ<sup>2</sup> se sua função densidade é dada por

$$
f(x) = \frac{1}{\sqrt{2\pi\sigma^2}} e^{-\frac{1}{2}\left(\frac{x-\mu}{\sigma}\right)^2}, \ x \in R.
$$

Notação: Χ ~ Ν(μ, σ<sup>2</sup> ). Distribuição Normal  $N(\mu,\sigma^2)$ 

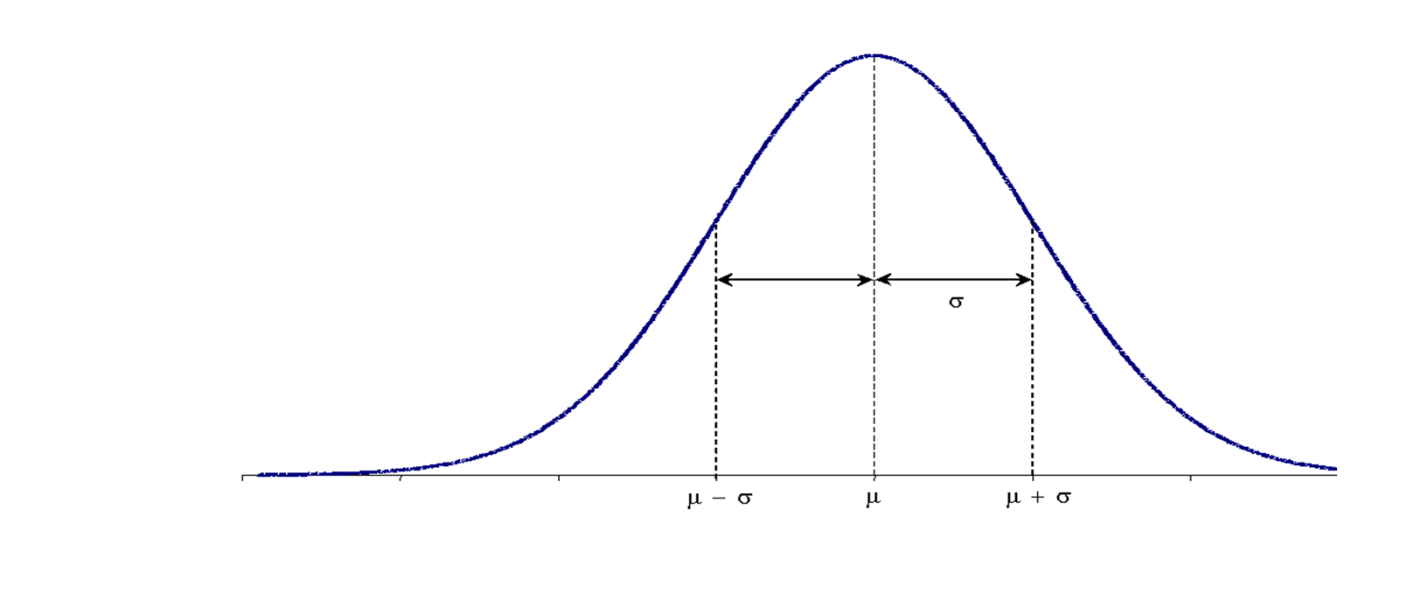

Distribuições normais com médias diferentes evariâncias iguais.

#### Distribuições normais commédias iguais e variâncias<br>... diferentes.

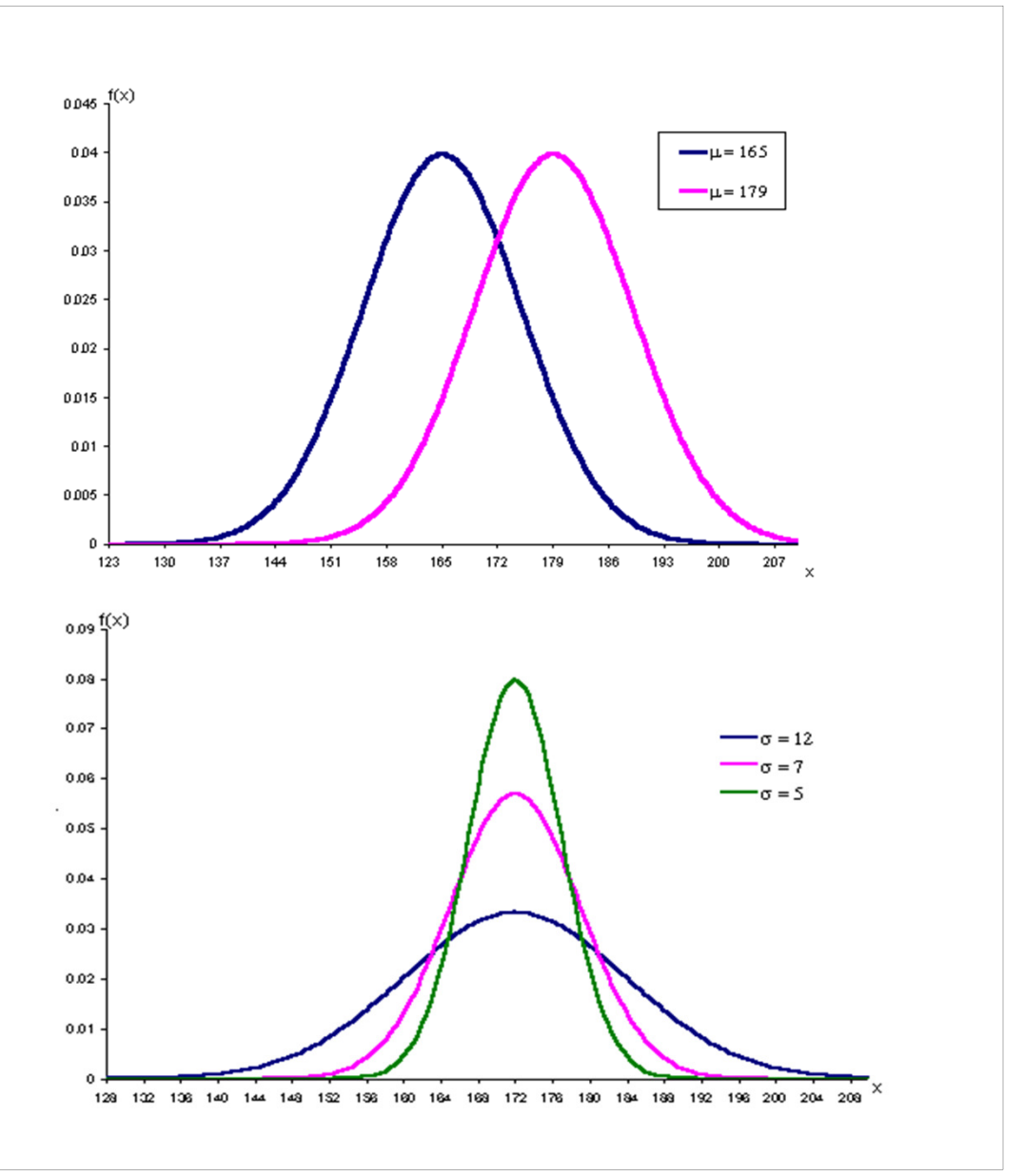

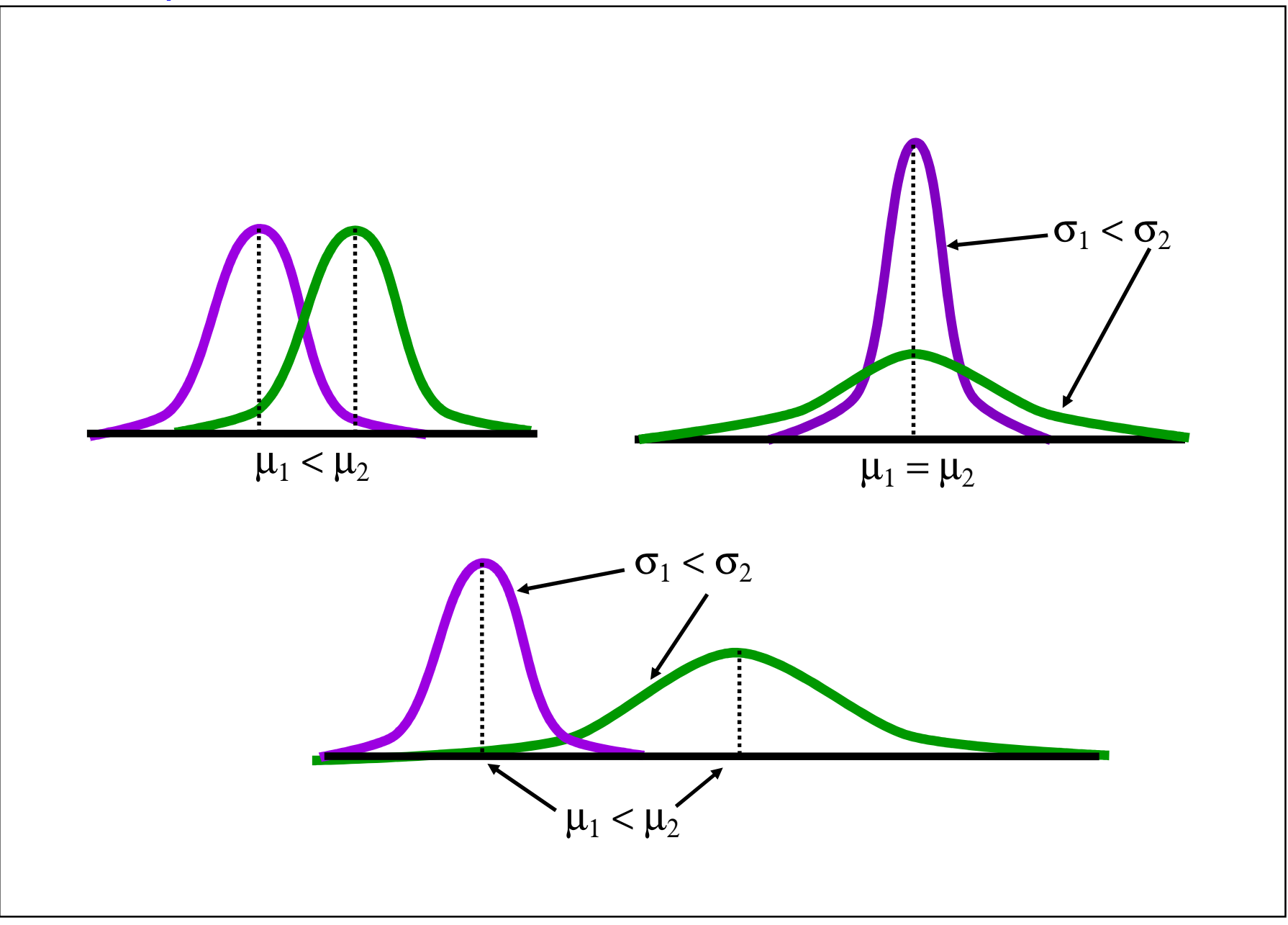

#### **Propriedades**

(a)  $E(X) = \mu$ , Var(X) =  $\sigma^2$  e mediana = moda =  $\mu$ .

(b) A distribuição é <mark>simétrica</mark> em relação à média.

(c) Como <sup>a</sup> área total sob curva é igual <sup>a</sup> 1, à esquerda <sup>e</sup> à direita de µ <sup>a</sup> área <sup>é</sup> igual <sup>a</sup> 0,5.

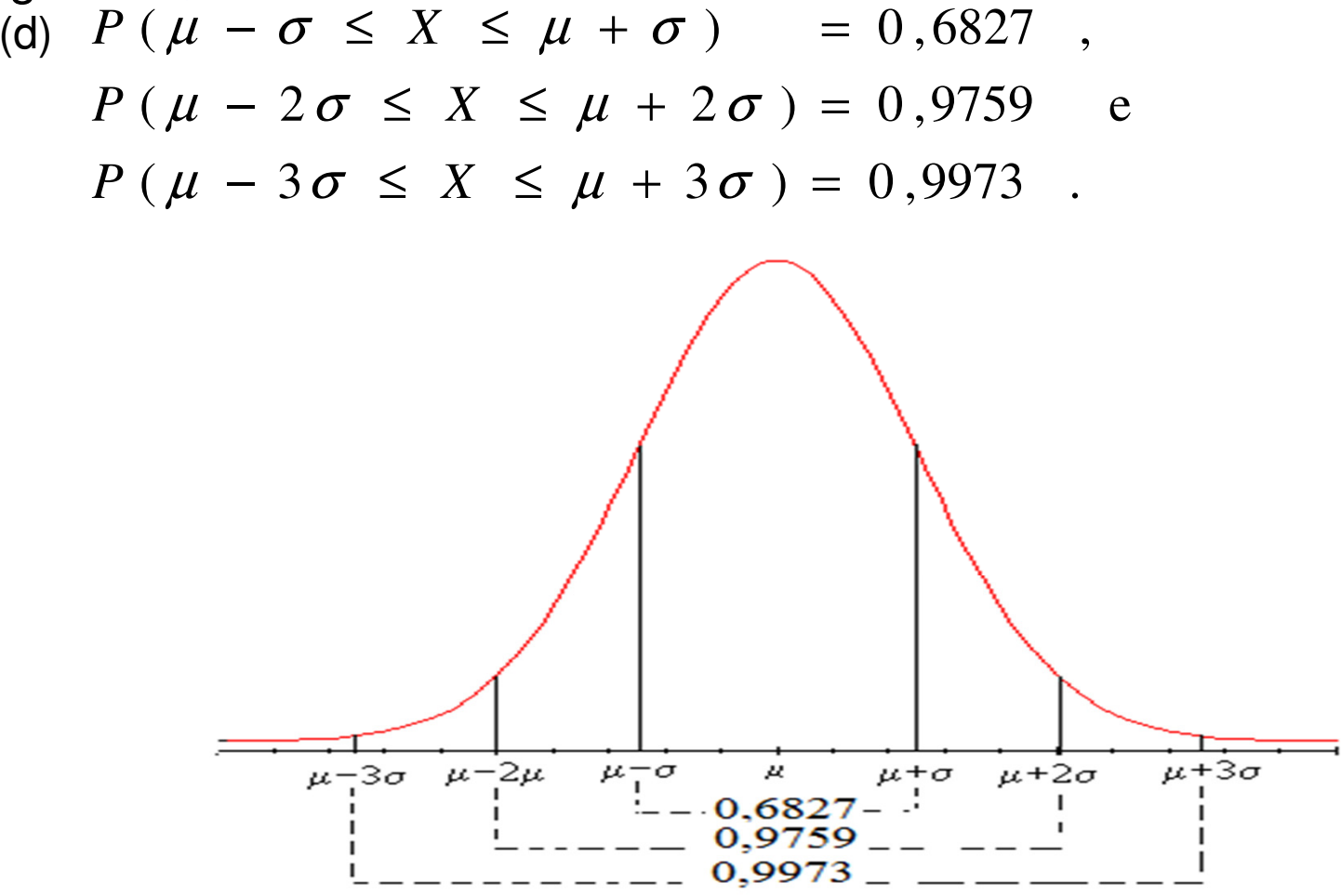

#### **Propriedades**

A função de distribuição acumulada de uma v.a.  $X \sim N(\mu, \sigma^2)$  é

$$
F(x) = \int_{-\infty}^{x} \frac{1}{\sqrt{2\pi}\sigma} \exp\left\{-\frac{1}{2}\left(\frac{t-\mu}{\sigma}\right)^2\right\} dt.
$$

Integral sem solução analítica. Cálculo de probabilidades com o auxílio de tabelas.

Normal <mark>padrão ou reduzida</mark>. Se Z é uma v.a. normal com média <sup>0</sup> <sup>e</sup> variância <sup>1</sup>**,** então Z é chamada de uma v.a. normal padrão ou reduzida <sup>e</sup> sua funçãodensidade é

$$
f(z) = \frac{1}{\sqrt{2\pi}} e^{-\frac{z^2}{2}}, \ z \in R.
$$

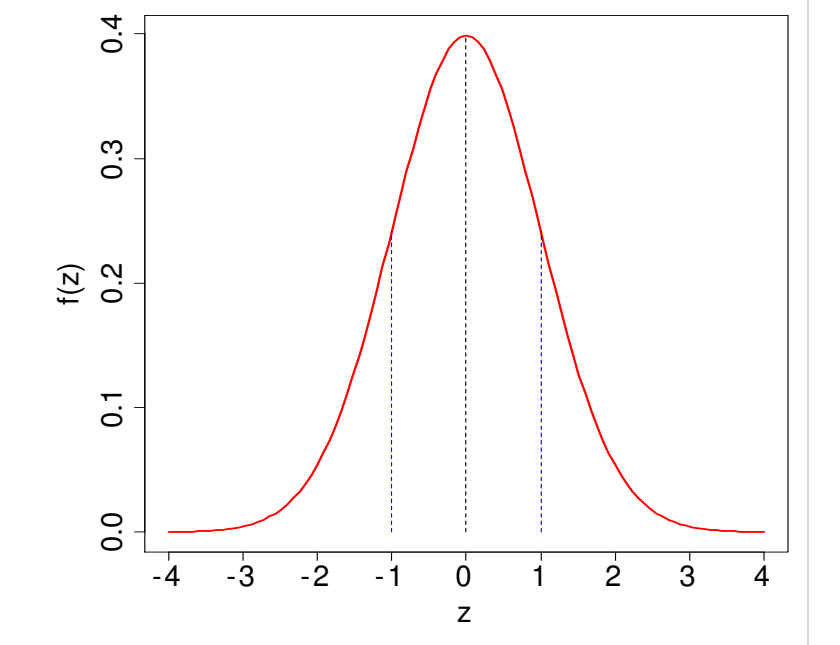

A função de distribuição acumulada de uma v.a.  $Z \sim N(0,1)$  é

$$
\Phi (z) = P (Z \le z) = \int_{-\infty}^{z} \frac{1}{\sqrt{2 \pi}} \exp(-\frac{1}{2}t^2) dt.
$$

#### Uso da tabela normal

Table A.3. Areas under the normal curve.

Z ~ N(0,1): distribuição normal padrão.

Valores no corpo da tabela:  $\Phi(\mathsf{z}) = \mathsf{P}(\mathsf{Z}\leq \mathsf{z})$ , z com <mark>duas</mark> decimais.

$$
\Phi(z) = P(Z \le z) = \int_{-\infty}^{z} \frac{1}{\sqrt{2\pi}} \exp(-\frac{1}{2}t^2) dt, -3,40 \le z \le 3,49.
$$

# Uso da tabela normal

1ª coluna: parte <mark>inteira</mark> de z e 1ª decimal.

```
1ª linha: 2ª decimal de z.
```
Exemplo. P(Z ≤ -1,25) é encontrada na interseção da linha correspondente a –1,2 com a coluna 0,05:

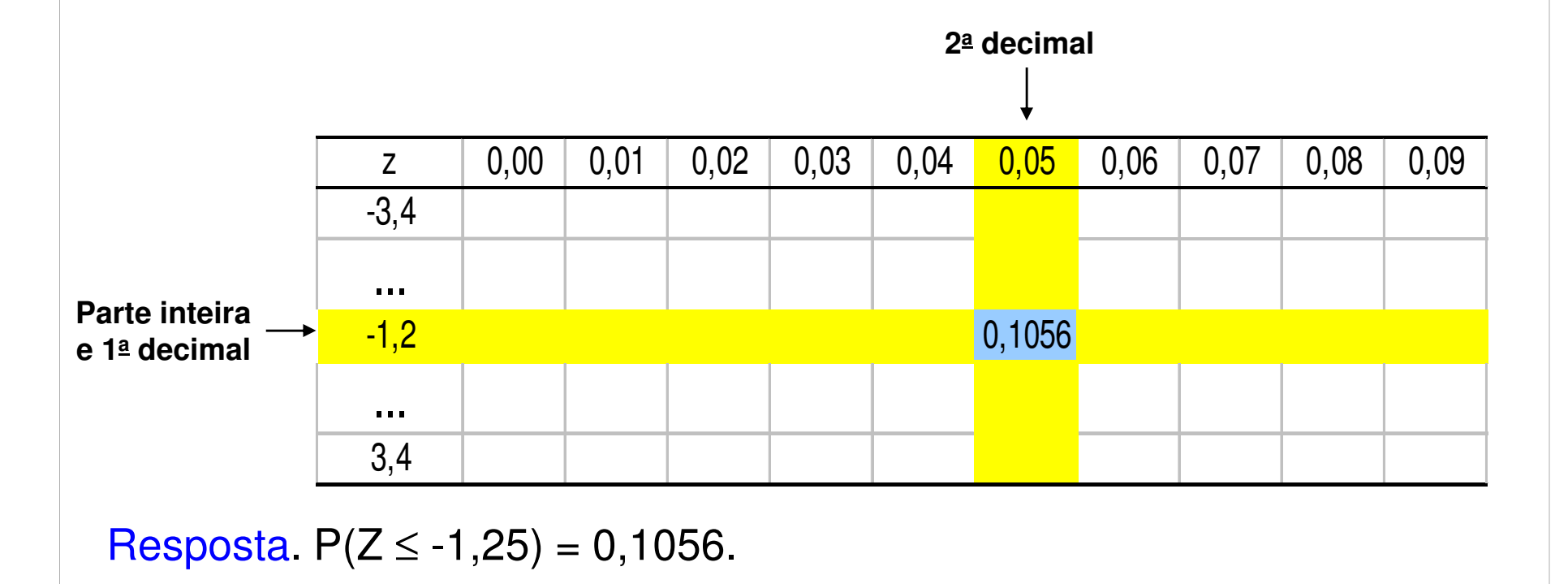

Se Z ~  $N(0,1)$ , calcule (a)  $P(Z < 1,80)$ , (b)  $P(0,80 < Z < 1,40)$ , (c)  $P(Z > -0.57)$  e (d) <sup>o</sup> valor de k tal que $P(Z < k) = 0,05$ .

Em R e Excel:

(a) pnorm(1.8) e =DIST.NORMP(1,8).

(b) pnorm(1.4)-pnorm(1.8) e

= DIST.NORMP(1,4) – DIST.NORMP(0,8).

(c) 1-pnorm(-0.57) e =1-DIST.NORMP(-0,57).

(d) qnorm(0.05) e =INV.NORMP(0,05).

Solução. Da tabela normal padrão tem-se(b)  $P(0,80 < Z < 1,40) = \Phi(1,40) - \Phi(0,80) = 0,9192 - 0,7881 = 0,1311,$  $(a) P(Z < 1,80) = \Phi(1,80) = 0,9641,$ (*c*) *<sup>P</sup>*(*<sup>Z</sup>* <sup>&</sup>gt; <sup>−</sup>0,57) <sup>=</sup>1<sup>−</sup> *<sup>P</sup>*(*<sup>Z</sup>* <sup>≤</sup> <sup>−</sup>0,57) <sup>=</sup>1<sup>−</sup> 0,2843 <sup>=</sup> 0,7157, (*d*)  $P(Z < k) = 0,05 \Rightarrow k = -1,64.$ 

Observeação. Para todo k > 0,  
\n(i) 
$$
P(Z \le -k) = 1 - P(Z \le k)
$$
 e  
\n(ii)  $P(-k \le Z \le k) = 2P(Z \le k) - 1 = 1 - 2P(Z \le -k)$ .

# Exemplo (b)

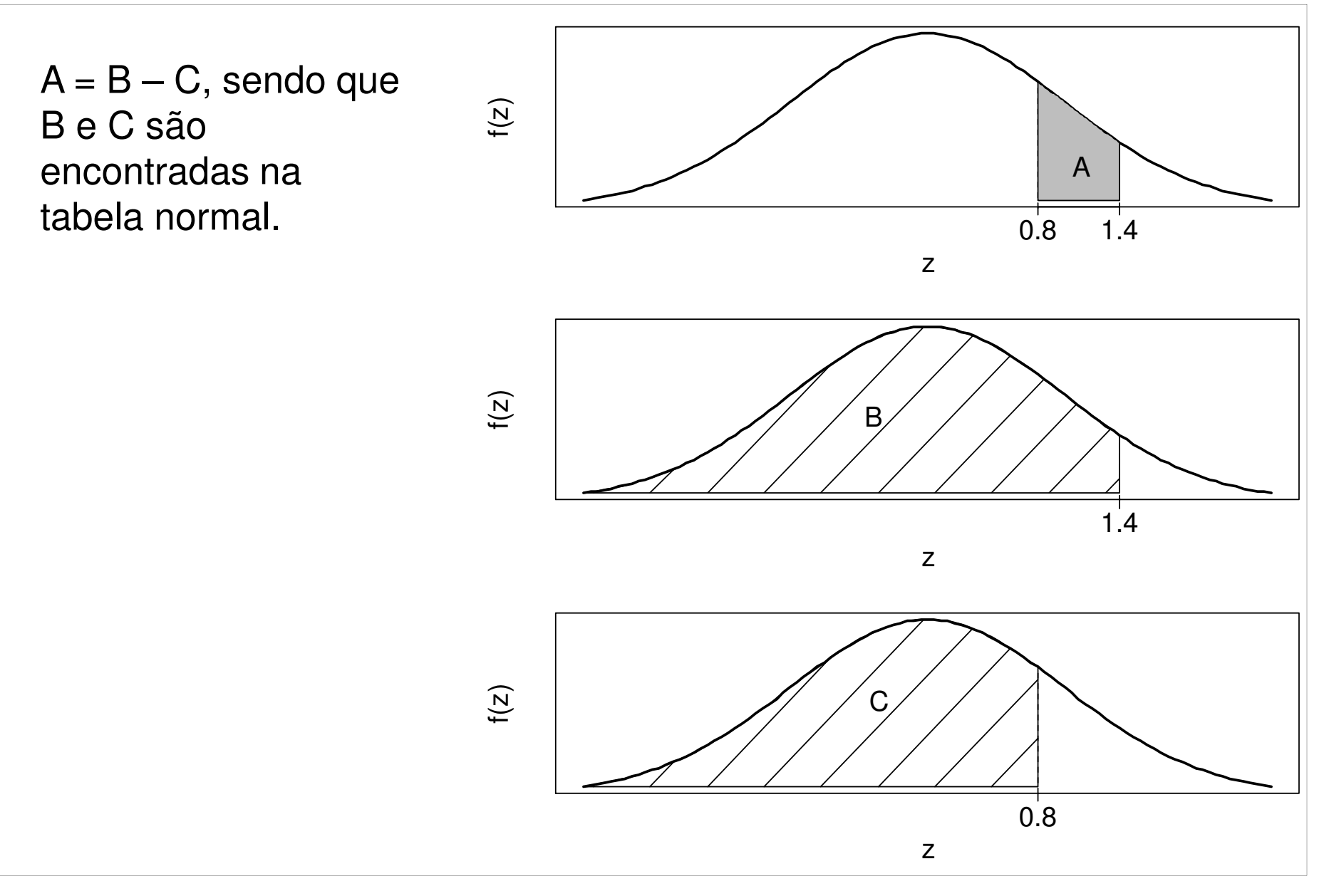

#### Transformação linear de uma variável normal

Se X ~ N(μ, σ<sup>2</sup>), então Y = a + bX ~ N(μ<sub>γ</sub>, σ<sub>Υ</sub><sup>2</sup>), sendo que μ<sub>Υ</sub>  $\sigma_{\rm Y}^2 = b^2 c$  $v<sub>Y</sub> = a + b\mu e$  $2^2 = b^2$  $^2$   $\sigma^2$ .

Tomando  $a = -\mu / \sigma$  e b = 1 /  $\sigma$  obtemos a padronização

$$
Z = \frac{X - \mu}{\sigma} \sim N(0,1).
$$

Distribuição normal padrãoou reduzida.

Exemplo. Se  $X \sim N(90,100)$ , determinar (a)  $P(80 < X < 100)$ , (b)  $P(|X - 90| < 30) e$ (c) <sup>o</sup> valor de <sup>a</sup> tal que P(90 - 2a <sup>&</sup>lt; X <sup>&</sup>lt; 90 <sup>+</sup> 2a) <sup>=</sup> 0,99.

$$
(a) P(80 < X < 100) = P(\frac{80 - 90}{10} < \frac{X - \mu}{\sigma} < \frac{100 - 90}{10}) = P(-1,00 < Z < 1,00)
$$
\n
$$
= 2P(Z \le 1,00) - 1 = 2 \times 0,8413 - 1 = 0,6826.
$$
\n
$$
(b) P(1 X - 90 < 30) = P(-30 < X - 90 < 30) = P(-\frac{30}{10} < \frac{X - 90}{10} < \frac{30}{10})
$$
\n
$$
= P(-3,00 < Z < 3,00) = 2P(Z < 3,00) - 1
$$
\n
$$
= 2 \times 0,9987 - 1 = 0,9974.
$$
\n
$$
(c) P(90 - 2a < X < 90 + 2a) = P(-2a < X - 90 < 2a) = P\left(-\frac{2a}{10} < \frac{X - 90}{10} < \frac{2a}{10}\right)
$$
\n
$$
= 2P(Z \le \frac{a}{5}) - 1 = 0,99 \Rightarrow P(Z < \frac{a}{5}) = 0,995
$$
\n
$$
\Rightarrow \frac{a}{5} = 2,57 \Rightarrow a = 1285.
$$

- O tempo necessário para produzir um lote de itens tem distribuição<br>compo com média 120 minutos e desvie padrão 15 minutos normal com <mark>média 120</mark> minutos e desvio padrão 15 minutos.<br>Sertesnde es um lote preduzida, qual e prebebilidade.
- (a) Sorteando-se um lote produzido, qual a probabilidade de que<br>tempo de produção soja inferior a 100 minutos? tempo de produção seja <mark>inferior</mark> a <mark>100</mark> minutos?

Solução. Definimos X como <sup>o</sup> tempo de produção do lote. Peloenunciado, X ~ N(120, 15<sup>2</sup>). Calculamos

$$
P(X < 100) = P\left(Z < \frac{100 - 120}{15}\right) = P(Z \le -1,33) \\
= \Phi(-1,33) = 0,0918.
$$

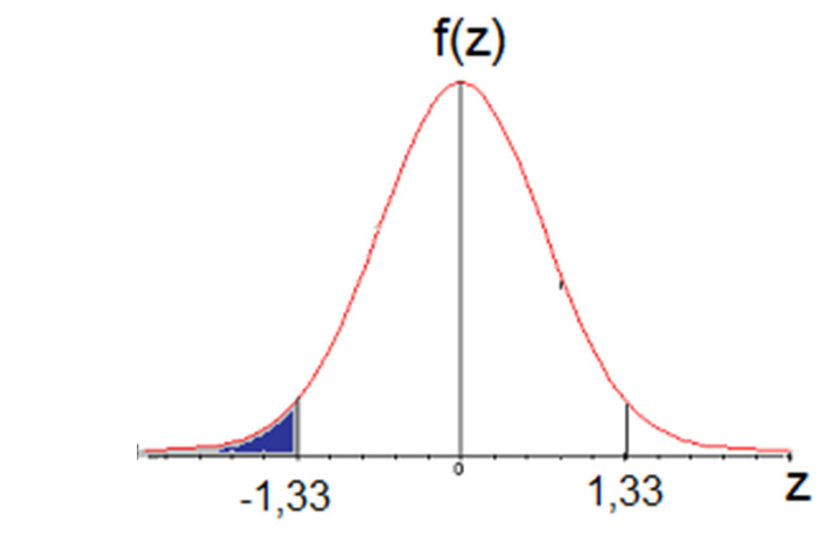

(b) Qual o tempo correspondente à produção de 95% dos itens?

Solução. Devemos encontrar x tal que  $P(X < x) = 0.95$ . Após uma transformação,

$$
P(X < x) = P\left(Z < \frac{x - 120}{15}\right) = 0.95.
$$

Iniciamos encontrando z tal que  $\Phi(\mathsf{z})\text{=}0,\!95.$ 

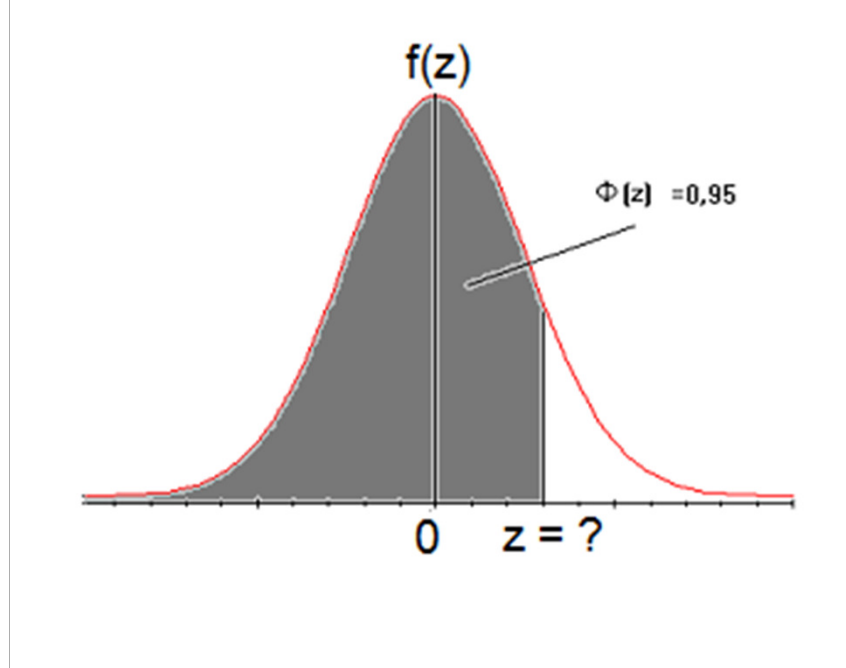

Da tabela normal,  $z = 1,64$ . Logo,  $x = 120 + 1,64 \times 15 = 144,6$  min.

Em Excel: =INV.NORMP(0,95) = <sup>z</sup> <sup>=</sup> 1,644853.

 $=120 + INV.NORMP(0,95) * 15$ 

= 144,6728.

(c) Qual <sup>o</sup> intervalo de tempo central correspondente <sup>à</sup> produção de 80% dos itens?

 ${\sf Solu}$ ção. Devemos encontrar x $_1$  e x $_2$  tais que

$$
P(x_1 \le X \le x_2) = 0,80 \Rightarrow P\left(\frac{x_1 - 120}{15} \le Z \le \frac{x_2 - 120}{15}\right) = 0,80.
$$
  
\n**f(z)**  
\n**0,10**  
\n**0,10**  
\nProbabilidade acumulada até o ponto z é igual a 0,90.  
\n**7**  
\n**7**  
\n**8**  
\n**9**  
\n**9**  
\n**15**  
\n**1**  
\n**1**  
\n**1**  
\n**1**  
\n**1**  
\n**1**  
\n**1**  
\n**1**  
\n**1**  
\n**1**  
\n**1**  
\n**1**  
\n**1**  
\n**1**  
\n**1**  
\n**1**  
\n**1**  
\n**1**  
\n**1**  
\n**1**  
\n**1**  
\n**1**  
\n**1**  
\n**1**  
\n**1**  
\n**1**  
\n**1**  
\n**1**  
\n**1**  
\n**1**  
\n**1**  
\n**1**  
\n**1**  
\n**1**  
\n**1**  
\n**1**  
\n**1**  
\n**1**  
\n**1**  
\n**1**  
\n**1**  
\n**1**  
\n**1**  
\n**1**  
\n**1**  
\n**1**  
\n**1**  
\n**1**  
\n**1**  
\n**1**  
\n**1**  
\n**1**  
\n**1**  
\n**1**  
\n**1**  
\n**1**  
\n**1**  
\n**1**  
\n**1**  
\n**1**  
\n**1**  
\n**1**  
\n**1**  
\n**1**  
\n

Iniciamos encontrando <sup>z</sup> tal que <sup>Φ</sup>(z) <sup>=</sup> 0,90. Da tabela normal, <sup>z</sup> <sup>=</sup> 1,28. Logo, $1,28$  $\frac{-120}{15}$  = 1,28  $\Rightarrow$   $x_2$  = 120 + 15 × 1,28  $\Rightarrow$   $x_2$  = 139 ,2 min. 28,1 $\frac{-120}{15}$  = -1,28  $\Rightarrow x_1$  = 120 - 15 × 1,28  $\Rightarrow x_1$  = 100 ,8 min,  $2 - 120$   $15 \times 1,20 \rightarrow x_2$  $\frac{x_1 - 120}{15} = -1,28 \implies x_1 = 120 - 15 \times 1,28 \implies x_1 = \frac{x_2 - 120}{15} = 1,28 \implies x_2 = 120 + 15 \times 1,28 \implies x_2 =$  $1 - 120$  13  $\land$  1,20  $\rightarrow$   $\land$  1 1

# Teorema central do limite

Se  $X_1, X_2, ..., X_n$ é uma amostra aleatória de tamanho n de uma distribuição com média μ e desvio padrão σ (0 < σ < ∞), então a distribuição aproximada de

$$
Z = \frac{\sqrt{n}(\overline{X} - \mu)}{\sigma} \text{ é normal padrão N(0,1),}
$$
  
sendo que  $\overline{X} = \frac{1}{n} \sum_{i=1}^{n} X_i$  é a média amostral.

Observações.

(1) Quanto maior n, melhor a aproximação.

(2) A distribuição das variáveis X pode ser discreta ou contínua.

(3) A distribuição aproximada de

$$
\sum_{i=1}^{n} X_i \in N(n\mu, n\sigma^2).
$$

# Teorema central do limite – Distribuição exponencial

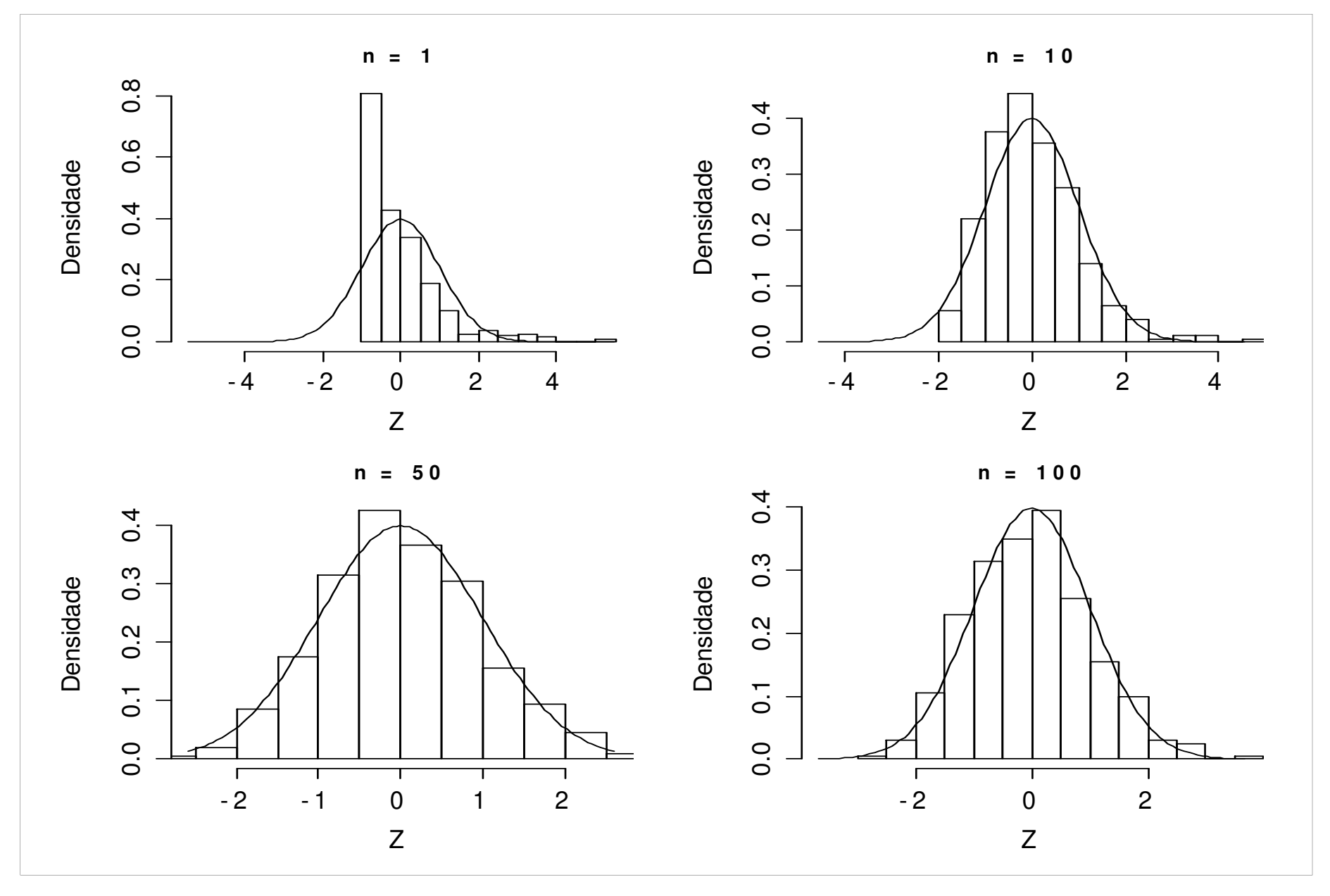

#### Teorema central do limite – Distribuição Bernoulli (p <sup>=</sup> 0,45)

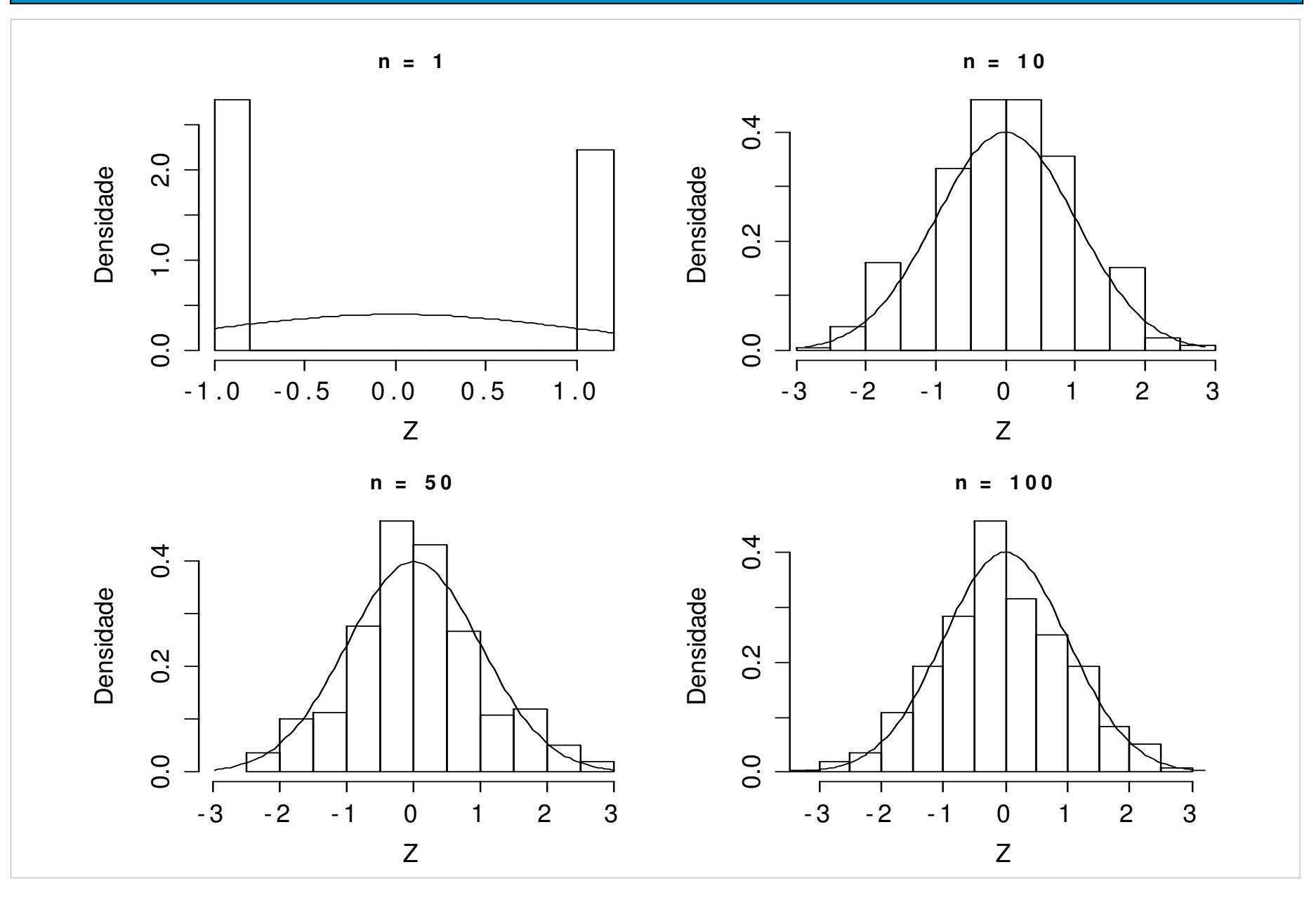

Após arredondamento para o inteiro mais próximo, 48 números são somados. Os erros de arredondamento individuais são uniformemente distribuídos no intervalo (-0,5; 0,5). Qual a probabilidade de que a soma dos números arredondados seja diferente da verdadeira soma por mais de 3 unidades (em ambos os sentidos) ?

Solução. Utilizando o teorema central do limite obtemos uma solução aproximada.

 $X_i$ , i = 1,...,48 são os erros de arredondamento tais que  $X_i \sim U(-0.5; 0.5)$ ,

 $E(X_i) = (-0.5 + 0.5) / 2 = 0$  e Var $(X_i) = [0.5 - (-0.5)]^2 / 12 = 1 / 12$  (veja lâmina 2).

O erro de arredondamento E é dado por E =  $X_1 + X_2 + ... + X_{48}$ , sendo que a distribuição <mark>aproximada</mark> é E ~ N(48 × 0, 48 × 1/12) = N(0,4).

Devemos calcular P((E < -3)  $\cup$  (E > 3)), que é igual a P(E < -3) + P(E > 3). Usando a distribuição aproximada,  $P(E < -3) + P(E > 3) = 2 P(E < -3)$ 

$$
=2P\left(\frac{E-0}{2} < \frac{-3-0}{2}\right) = 2P(Z < -1,50) = 2 \times 0,0668 = 0,1336.
$$